# Package 'BoneProfileR'

July 17, 2022

Type Package Title Tools to Study Bone Compactness Version 2.3 Date 2022-07-14 Author Marc Girondot <marc.girondot@gmail.com> Maintainer Marc Girondot <marc.girondot@gmail.com> **Depends** imager, HelpersMG ( $>= 5.3-1$ ), knitr, rmarkdown, R ( $>= 4.1$ ), shiny Suggests tiff, ijtiff, openxlsx, parallel, scatterplot3d Description Bone Profiler is a scientific method and a software used to model bone section for paleontological and ecological studies. See Girondot and Laurin  $(2003)$   $\lt$ [https:](https://www.researchgate.net/publication/280021178_Bone_profiler_A_tool_to_quantify_model_and_statistically_compare_bone-section_compactness_profiles) [//www.researchgate.net/publication/280021178\\_Bone\\_profiler\\_A\\_tool\\_to\\_](https://www.researchgate.net/publication/280021178_Bone_profiler_A_tool_to_quantify_model_and_statistically_compare_bone-section_compactness_profiles) [quantify\\_model\\_and\\_statistically\\_compare\\_bone-section\\_compactness\\_profiles](https://www.researchgate.net/publication/280021178_Bone_profiler_A_tool_to_quantify_model_and_statistically_compare_bone-section_compactness_profiles)> and Gônet, Laurin and Girondot (2022) <[https:](https://palaeo-electronica.org/content/2022/3590-bone-section-compactness-model) [//palaeo-electronica.org/content/2022/3590-bone-section-compactness-model](https://palaeo-electronica.org/content/2022/3590-bone-section-compactness-model)>. License GPL-2 LazyData yes LazyLoad yes Encoding UTF-8 RoxygenNote 7.2.0 NeedsCompilation no Repository CRAN Date/Publication 2022-07-16 23:50:12 UTC

# R topics documented:

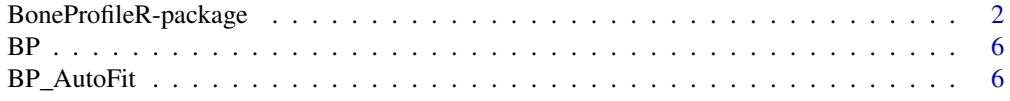

<span id="page-1-0"></span>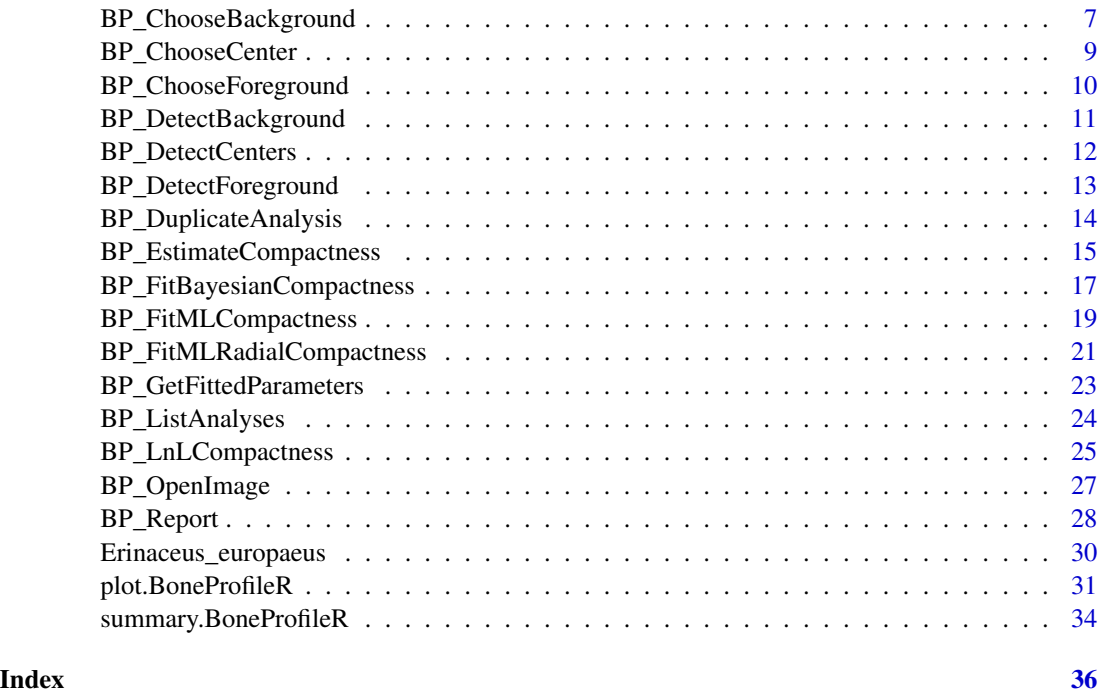

BoneProfileR-package *A Model for Bone Compactness.*

#### Description

A Model for Bone Compactness.

The lastest version of this package can always been installed using:

install.packages(c("imager", "tiff", "ijtiff", "HelpersMG", "knitr", "rmarkdown", "openxlsx", "shiny")) install.packages("https://hebergement.universite-paris-saclay.fr/marcgirondot/CRAN/HelpersMG.tar.gz", repos=NULL, type="source")

install.packages("https://hebergement.universite-paris-saclay.fr/marcgirondot/CRAN/BoneProfileR.tar.gz", repos=NULL, type="source")

BoneProfileR uses a new results management software that is developed as part of the HelpersMG package. Using this results management system (RM), all the results are stored as part of the analyzed image.

This results management software has been developed to help users to maintain the results associated with the methodology used to obtain it. It is part of the large movement in science of replicative research.

An analysis is then stored with the image in a single file with the following information:

name, timestamp, bg, fg, threshold, contour, centers, peripherie, compactness, array.compactness,

cut.distance.center, cut.angle, used.centers, compactness.synthesis, partial, rotation.angle, global.compactness, optim, optimRadial

Several analyses can be stored within a single file.

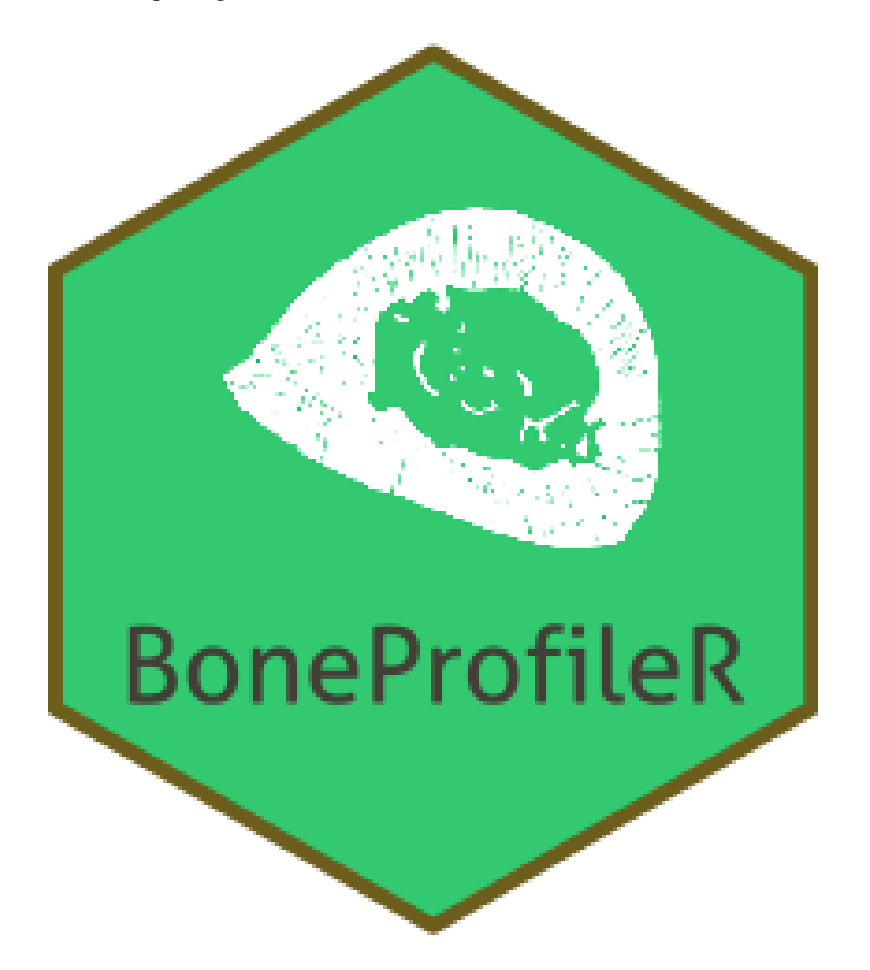

# Details

A model for bone compactness.

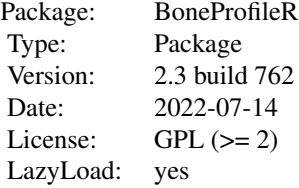

# Author(s)

Marc Girondot <marc.girondot@gmail.com>

# References

Girondot M, Laurin M (2003) Bone Profiler: a tool to quantify, model, and statistically compare bone-section compactness profiles. Journal of Vertebrate Paleontology 23: 458-461

Laurin M, Girondot M, Loth M-M (2004) The evolution of long bone microstructure and lifestyle in lissamphibians. Paleobiology 30: 589-613

Gônet, Jordan, Jérémie Bardin, Marc Girondot, John R. Hutchinson, and Michel Laurin. 2022. The Reptilian Locomotor and Postural Diversity Seen through the Prism of Femoral Microanatomy: Paleobiological Implications for Some Permian and Mesozoic Reptiles. Submitted

Gônet, Jordan, Michel Laurin, and Marc Girondot. 2022. "Bone Profiler: The Next Step to Quantify, Model and Statistically Compare Bone Section Compactness Profiles." Paleontologica Electronica. 25(1): a12

#### Examples

```
## Not run:
# Not run:
library(BoneProfileR)
path_Hedgehog <- system.file("extdata", "Erinaceus_europaeus_fem_2-1_small.png",
                             package = "BoneProfileR")
 bone <- BP_OpenImage(file=path_Hedgehog)
 plot(bone, type="original")
 bone <- BP_DetectBackground(bone=bone, analysis="logistic")
 bone <- BP_DetectForeground(bone=bone, analysis="logistic")
 bone <- BP_DetectCenters(bone=bone, analysis="logistic")
 plot(bone, type="original")
 plot(bone, type="mineralized")
 plot(bone, type="unmineralized")
 plot(bone, type="section")
 plot(bone, type="colors")
 plot(bone, type="3Dcolors")
 bone <- BP_EstimateCompactness(bone, analysis="logistic", center="ontogenetic")
 plot(bone, type="original")
 plot(bone, type="mineralized")
 plot(bone, type="observations")
 bone <- BP_FitMLCompactness(bone, analysis="logistic")
 plot(bone, type="model", analysis=1)
 plot(bone, type="observations+model", analysis=1)
 fittedpar <- BP_GetFittedParameters(bone, analysis="logistic")
 bone <- BP_DuplicateAnalysis(bone, from="logistic", to="flexit")
 bone <- BP_FitMLCompactness(bone,
                fitted.parameters=c(fittedpar, K1=1, K2=1),
                fixed.parameters=NULL, analysis="flexit")
 compare_AIC(Logistic=BP_GetFittedParameters(bone, analysis="logistic", alloptim=TRUE),
             Flexit=BP_GetFittedParameters(bone, analysis="flexit", alloptim=TRUE))
# pdf(file = "Figure 2.pdf", width = 8, height = 10, pointsize = 12)
layout(1:2)
plot(bone, type="observations+model", analysis="logistic", restorePar=FALSE, mar=c(4, 4, 2, 5))
plot(bone, type="observations+model", analysis="flexit", restorePar=FALSE, mar=c(4, 4, 2, 5))
layout(1)
# dev.off()
out4p <- plot(bone, type="observations+model", analysis="logistic")
out6p <- plot(bone, type="observations+model", analysis="flexit")
bone <- BP_FitBayesianCompactness(bone, analysis="logistic")
 plot(bone, type="observations+model", CI="MCMC")
bone <- BP_FitBayesianCompactness(bone, analysis="flexit")
```

```
plot(bone, type="observations+model", CI="MCMC", analysis="flexit")
plot(bone, type="mcmc", parameter="P",
     options.mcmc=list(xlim=c(0.55, 0.57), breaks=seq(from=0, to=1, by=0.001)))
plot(bone, type="mcmc", parameter="S",
     options.mcmc=list(xlim=c(0.02, 0.05), breaks=seq(from=0.02, to=.05, by=0.001)))
plot(bone, type="mcmc", parameter="Min",
     options.mcmc=list(xlim=c(0.05, 0.08), breaks=seq(from=0, to=1, by=0.001)))
plot(bone, type="mcmc", parameter="Max",
     options.mcmc=list(xlim=c(0.95, 0.97), breaks=seq(from=0, to=1, by=0.001)))
outMCMC \leq RM_get(x = bone, RM = "RM", RMname = "logistic", valuename = "mcmc")
summary(outMCMC)
outMCMC <- RM_get(x = bone, RM = "RM", RMname = "flexit", valuename = "mcmc")
summary(outMCMC)
# pdf(file = "Figure 3.pdf", width = 8, height = 10, pointsize = 12)
layout(1:2)
plot(bone, type="mcmc", parameter="K1", analysis="flexit",
     options.mcmc=list(xlim=c(-1, 3), ylim=c(0,10),
     breaks=seq(from=-1, to=3, by=0.001),
     legend = FALSE, show.prior = FALSE, mar=c(4, 4, 1, 6)), restorePar=FALSE)
segments(x0=1, x1=1,
        y0=0, y1=10, lty=4, lwd=3)
text(x=ScalePreviousPlot(x=0.95, y=0.95)$x,
     y=ScalePreviousPlot(x=0.95, y=0.95)$y, labels="A", cex=3)
plot(bone, type="mcmc", parameter="K2", analysis="flexit",
     options.mcmc=list(xlim=c(-1, 3), ylim=c(0,10),
     breaks=seq(from=-1, to=3, by=0.001),
     legend = FALSE, show.prior = FALSE, mar=c(4, 4, 1, 6)), restorePar=FALSE)
segments(x0=1, x1=1,
        y0=0, y1=10, lty=4, lwd=3)
text(x=ScalePreviousPlot(x=0.95, y=0.95)$x,
     y=ScalePreviousPlot(x=0.95, y=0.95)$y, labels="B", cex=3)
# dev.off()
bone <- BP_FitMLRadialCompactness(bone, analysis = "flexit")
plot(bone, type="radial", radial.variable=c("P", "S"), analysis = "flexit")
plot(bone, type="radial", radial.variable=c("P", "S", "Min", "Max"), analysis = "flexit")
out <- RM_get(x=bone, RMname="flexit", valuename = "optimRadial")$synthesis
mean(out[, "P"]); sd(out[, "P"])
range(out[, "S"])
quantile(out[, "S"])
# pdf(file = "Figure 4.pdf", width=7, height = 9, pointsize = 12)
layout(1:2)plot(bone, type="radial", radial.variable="P", analysis = "flexit", restorePar=FALSE)
text(x=ScalePreviousPlot(x=0.95, y=0.95)$x,
     y=ScalePreviousPlot(x=0.95, y=0.95)$y, labels="A", cex=3)
plot(bone, type="radial", radial.variable="S", analysis = "flexit", restorePar=FALSE)
text(x=ScalePreviousPlot(x=0.95, y=0.95)$x,
     y=ScalePreviousPlot(x=0.95, y=0.95)$y, labels="B", cex=3)
# dev.off()
```
## End(Not run)

# <span id="page-5-0"></span>Description

Run a shiny application to fit bone section

# Usage

BP()

# Details

BP runs a shiny application to fit bone section

# Value

Nothing

# Author(s)

Marc Girondot <marc.girondot@gmail.com>

# Examples

```
## Not run:
# Not run:
library(BoneProfileR)
BP()
## End(Not run)
```
<span id="page-5-1"></span>BP\_AutoFit *Fit model automatically*

# **Description**

Open an image, fit a model and generate a report.

# Usage

```
BP_AutoFit(
  file = file.choose(),
  xlsx =TRUE,
  rotation.angle = 0,
  center = "ontogenetic"
\mathcal{E}
```
# <span id="page-6-0"></span>Arguments

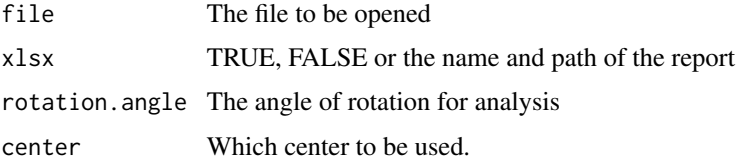

### Details

BP\_AutoFit fits model automatically

# Value

Characteristics of an image with all the fit information

#### Author(s)

Marc Girondot <marc.girondot@gmail.com>

# See Also

```
Other BoneProfileR: BP_ChooseBackground(), BP_ChooseCenter(), BP_ChooseForeground(),
BP_DetectBackground(), BP_DetectCenters(), BP_DetectForeground(), BP_DuplicateAnalysis(),
BP_EstimateCompactness(), BP_FitBayesianCompactness(), BP_FitMLCompactness(), BP_FitMLRadialCompactness(),
BP_GetFittedParameters(), BP_ListAnalyses(), BP_LnLCompactness(), BP_OpenImage(), BP_Report(),
Erinaceus_europaeus, plot.BoneProfileR(), summary.BoneProfileR()
```
#### Examples

```
## Not run:
# Not run:
library(BoneProfileR)
path_Hedgehog <- system.file("extdata", "Erinaceus_europaeus_fem_2-1_small.png",
                             package = "BoneProfileR")
bone <- BP_AutoFit(file=path_Hedgehog, xlsx=TRUE)
# or to open a dialog box
bone <- BP_AutoFit()
## End(Not run)
```
<span id="page-6-1"></span>BP\_ChooseBackground *Let the use to choose the background color of an image*

# Description

Let the user to choose the background color of an image.

# <span id="page-7-0"></span>Usage

BP\_ChooseBackground(bone, analysis = 1)

# Arguments

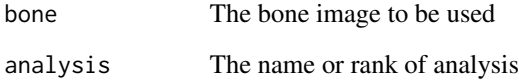

# Details

BP\_ChooseBackground lets the use to choose the background color of an image

#### Value

The orignial bone object with a new attribute for background color

# Author(s)

Marc Girondot <marc.girondot@gmail.com>

#### See Also

```
Other BoneProfileR: BP_AutoFit(), BP_ChooseCenter(), BP_ChooseForeground(), BP_DetectBackground(),
BP_DetectCenters(), BP_DetectForeground(), BP_DuplicateAnalysis(), BP_EstimateCompactness(),
BP_FitBayesianCompactness(), BP_FitMLCompactness(), BP_FitMLRadialCompactness(), BP_GetFittedParameters(),
BP_ListAnalyses(), BP_LnLCompactness(), BP_OpenImage(), BP_Report(), Erinaceus_europaeus,
plot.BoneProfileR(), summary.BoneProfileR()
```
# Examples

```
## Not run:
# Not run:
path_Hedgehog <- system.file("extdata", "Erinaceus_europaeus_fem_2-1_small.tif",
                             package = "BoneProfileR")
bone <- BP_OpenImage(file=path_Hedgehog)
bone <- BP_ChooseBackground(bone=bone)
bone <- BP_ChooseForeground(bone=bone)
plot(bone)
```
## End(Not run)

<span id="page-8-1"></span><span id="page-8-0"></span>

# **Description**

Let the user to choose the center of the bone.

## Usage

```
BP_ChooseCenter(bone, analysis = 1)
```
# Arguments

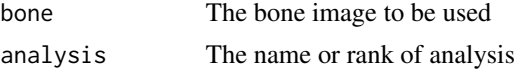

# Details

BP\_ChooseCenter lets the use to choose the center of the bone

# Value

The orignal bone object with a new attribute for center

# Author(s)

Marc Girondot <marc.girondot@gmail.com>

# See Also

```
Other BoneProfileR: BP_AutoFit(), BP_ChooseBackground(), BP_ChooseForeground(), BP_DetectBackground(),
BP_DetectCenters(), BP_DetectForeground(), BP_DuplicateAnalysis(), BP_EstimateCompactness(),
BP_FitBayesianCompactness(), BP_FitMLCompactness(), BP_FitMLRadialCompactness(), BP_GetFittedParameters(),
BP_ListAnalyses(), BP_LnLCompactness(), BP_OpenImage(), BP_Report(), Erinaceus_europaeus,
plot.BoneProfileR(), summary.BoneProfileR()
```
# Examples

```
## Not run:
# Not run:
library(BoneProfileR)
path_Hedgehog <- system.file("extdata", "Erinaceus_europaeus_fem_2-1_small.png",
                             package = "BoneProfileR")
bone <- BP_OpenImage(file=path_Hedgehog)
bone <- BP_DetectBackground(bone=bone)
bone <- BP_DetectForeground(bone=bone)
bone <- BP_ChooseCenter(bone=bone)
 # For partial section, only BP_ChooseCenter() must be used
```

```
package = "BoneProfileR")
bone <- BP_OpenImage(file=path_Dicynodon)
bone <- BP_DetectBackground(bone=bone)
bone <- BP_DetectForeground(bone=bone)
bone <- BP_ChooseCenter(bone=bone)
bone <- BP_EstimateCompactness(bone, center="user", partial=TRUE)
bone <- BP_FitMLCompactness(bone, analysis=1)
plot(bone, type="observations+model")
## End(Not run)
```
<span id="page-9-1"></span>BP\_ChooseForeground *Let the user to choose the foreground color of an image*

# Description

Let the user to choose the foreground color of an image.

# Usage

```
BP_ChooseForeground(bone, analysis = 1)
```
# **Arguments**

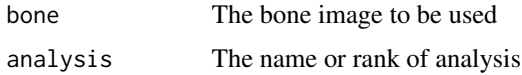

# Details

BP\_ChooseForeground let the user to choose the foreground color of an image

# Value

The orignial bone object with a new attribute for foreground color

# Author(s)

Marc Girondot <marc.girondot@u-psud.fr>

```
Other BoneProfileR: BP_AutoFit(), BP_ChooseBackground(), BP_ChooseCenter(), BP_DetectBackground(),
BP_DetectCenters(), BP_DetectForeground(), BP_DuplicateAnalysis(), BP_EstimateCompactness(),
BP_FitBayesianCompactness(), BP_FitMLCompactness(), BP_FitMLRadialCompactness(), BP_GetFittedParameters(),
BP_ListAnalyses(), BP_LnLCompactness(), BP_OpenImage(), BP_Report(), Erinaceus_europaeus,
plot.BoneProfileR(), summary.BoneProfileR()
```
# <span id="page-10-0"></span>BP\_DetectBackground 11

# Examples

```
## Not run:
# Not run:
bone <- BP_OpenImage()
bone <- BP_ChooseBackground(bone=bone)
bone <- BP_ChooseForeground(bone=bone)
plot(bone)
```
## End(Not run)

<span id="page-10-1"></span>BP\_DetectBackground *Detects the background color of an image*

# Description

Detects the background color of an image.

# Usage

```
BP_DetectBackground(bone, analysis = 1, show.plot = TRUE)
```
# Arguments

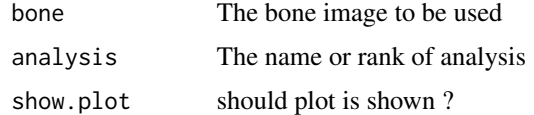

### Details

BP\_DetectBackground detects the background color of an image

# Value

The orignial bone object with a new attribute for background color

#### Author(s)

Marc Girondot <marc.girondot@gmail.com>

```
Other BoneProfileR: BP_AutoFit(), BP_ChooseBackground(), BP_ChooseCenter(), BP_ChooseForeground(),
BP_DetectCenters(), BP_DetectForeground(), BP_DuplicateAnalysis(), BP_EstimateCompactness(),
BP_FitBayesianCompactness(), BP_FitMLCompactness(), BP_FitMLRadialCompactness(), BP_GetFittedParameters(),
BP_ListAnalyses(), BP_LnLCompactness(), BP_OpenImage(), BP_Report(), Erinaceus_europaeus,
plot.BoneProfileR(), summary.BoneProfileR()
```
# Examples

```
## Not run:
# Not run:
bone <- BP_OpenImage()
bone <- BP_DetectBackground(bone=bone)
bone <- BP_DetectForeground(bone=bone)
plot(bone)
## End(Not run)
```
<span id="page-11-1"></span>BP\_DetectCenters *Detect the centers of an image*

#### Description

Detects the centers of an image. Note that this function must not be used with partial bone section.

# Usage

```
BP\_DetectCenters(bone, analysis = 1, show.plot = TRUE)
```
# Arguments

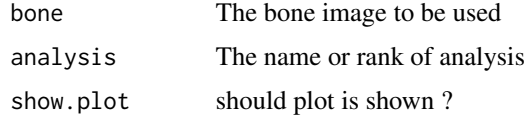

### Details

BP\_DetectCenters detects the centers of an image

# Value

The orignial bone object with a new attribute for centers

#### Author(s)

Marc Girondot <marc.girondot@gmail.com>

```
Other BoneProfileR: BP_AutoFit(), BP_ChooseBackground(), BP_ChooseCenter(), BP_ChooseForeground(),
BP_DetectBackground(), BP_DetectForeground(), BP_DuplicateAnalysis(), BP_EstimateCompactness(),
BP_FitBayesianCompactness(), BP_FitMLCompactness(), BP_FitMLRadialCompactness(), BP_GetFittedParameters(),
BP_ListAnalyses(), BP_LnLCompactness(), BP_OpenImage(), BP_Report(), Erinaceus_europaeus,
plot.BoneProfileR(), summary.BoneProfileR()
```
<span id="page-11-0"></span>

# <span id="page-12-0"></span>BP\_DetectForeground 13

# Examples

```
## Not run:
# Not run:
library(BoneProfileR)
bone <- BP_OpenImage()
 # or
path_Hedgehog <- system.file("extdata", "Erinaceus_europaeus_fem_2-1_small.png",
                             package = "BoneProfileR")
 bone <- BP_OpenImage(file=path_Hedgehog)
 bone <- BP_DetectBackground(bone=bone)
 bone <- BP_DetectForeground(bone=bone)
 bone <- BP_DetectCenters(bone=bone)
 plot(bone, type="mineralized", show.grid=FALSE)
 plot(bone, type="unmineralized", show.grid=FALSE)
 plot(bone, type="section", show.grid=FALSE)
## End(Not run)
```
<span id="page-12-1"></span>BP\_DetectForeground *Detects the foreground color of an image*

# Description

Detects the foreground color of an image.

# Usage

```
BP_DetectForeground(bone, analysis = 1, show.plot = TRUE)
```
# Arguments

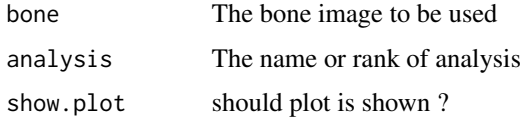

#### Details

BP\_DetectForeground detects the foreground color of an image

# Value

The orignial bone object with a new attribute for foreground color

# Author(s)

Marc Girondot <marc.girondot@gmail.com>

# See Also

```
Other BoneProfileR: BP_AutoFit(), BP_ChooseBackground(), BP_ChooseCenter(), BP_ChooseForeground(),
BP_DetectBackground(), BP_DetectCenters(), BP_DuplicateAnalysis(), BP_EstimateCompactness(),
BP_FitBayesianCompactness(BP_FitMLCompactness(BP_FitMLRadialCompactness(), BP_GetFittedParameter:
BP_ListAnalyses(), BP_LnLCompactness(), BP_OpenImage(), BP_Report(), Erinaceus_europaeus,
plot.BoneProfileR(), summary.BoneProfileR()
```
# Examples

```
## Not run:
# Not run:
bone <- BP_OpenImage()
bone <- BP_DetectBackground(bone=bone)
bone <- BP_DetectForeground(bone=bone)
plot(bone)
```
<span id="page-13-1"></span>BP\_DuplicateAnalysis *Duplicates an analysis stored in an object*

# Description

## End(Not run)

Duplicates an analysis stored in an object.

#### Usage

```
BP_DuplicateAnalysis(bone, from = 1, to = 2)
```
# Arguments

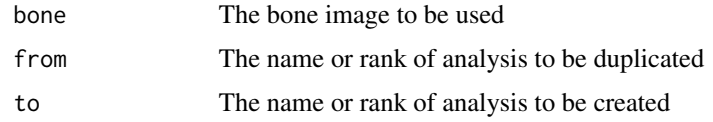

# Details

BP\_DuplicateAnalysis duplicates an analysis stored in an object

# Value

The orignial bone object with a new analysis

# Author(s)

Marc Girondot <marc.girondot@gmail.com>

<span id="page-13-0"></span>

# <span id="page-14-0"></span>See Also

```
Other BoneProfileR: BP_AutoFit(), BP_ChooseBackground(), BP_ChooseCenter(), BP_ChooseForeground(),
BP_DetectBackground(), BP_DetectCenters(), BP_DetectForeground(), BP_EstimateCompactness(),
BP_FitBayesianCompactness(), BP_FitMLCompactness(), BP_FitMLRadialCompactness(), BP_GetFittedParameters(),
BP_ListAnalyses(), BP_LnLCompactness(), BP_OpenImage(), BP_Report(), Erinaceus_europaeus,
plot.BoneProfileR(), summary.BoneProfileR()
```
#### Examples

```
## Not run:
# Not run:
library(BoneProfileR)
path_Hedgehog <- system.file("extdata", "Erinaceus_europaeus_fem_2-1_small.png",
                             package = "BoneProfileR")
bone <- BP_OpenImage(file=path_Hedgehog)
bone <- BP_DetectBackground(bone=bone, analysis="logistic")
bone <- BP_DetectForeground(bone=bone, analysis="logistic")
 bone <- BP_DetectCenters(bone=bone, analysis="logistic")
bone <- BP_EstimateCompactness(bone, analysis="logistic")
bone <- BP_FitMLCompactness(bone, analysis="logistic")
plot(bone)
 plot(bone, type="observations")
plot(bone, type="observations+model", analysis=1)
bone <- BP_DuplicateAnalysis(bone, from="logistic", to="flexit")
## End(Not run)
```
<span id="page-14-1"></span>BP\_EstimateCompactness

*Estimation of the compactness of a bone section*

# Description

Estimation of the compactness of a bone section.

The reference for radial estimation of compactness is the trigonometric circle for rotation.angle=0 in BP\_EstimateCompactness():

- The top of the section is located at -pi/2.
- The left of the section is located at -pi and +pi.
- The bottom of the section is located at pi/2.
- The right of the section is 0.

If rotation.angle is different from 0, the value of rotation.angle is added to the angle modulo 2.pi.

# Usage

```
BP_EstimateCompactness(
  bone,
  center = "ontogenetic",
  partial = FALSE,
```

```
cut.\angleangle = 60,
  cut.distance = 100,
  rotation.angle = 0,
  analysis = 1,
  show.plot = TRUE
)
```
# Arguments

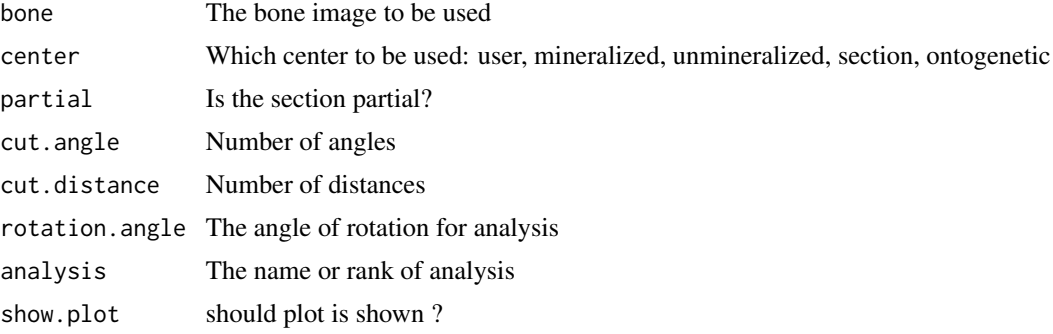

# Details

BP\_EstimateCompactness estimates the compactness of a bone section

# Value

The orignial bone object with a new attribute for compactness

#### Author(s)

Marc Girondot <marc.girondot@gmail.com>

# See Also

```
Other BoneProfileR: BP_AutoFit(), BP_ChooseBackground(), BP_ChooseCenter(), BP_ChooseForeground(),
BP_DetectBackground(), BP_DetectCenters(), BP_DetectForeground(), BP_DuplicateAnalysis(),
BP_FitBayesianCompactness(), BP_FitMLCompactness(), BP_FitMLRadialCompactness(), BP_GetFittedParameters(),
BP_ListAnalyses(), BP_LnLCompactness(), BP_OpenImage(), BP_Report(), Erinaceus_europaeus,
plot.BoneProfileR(), summary.BoneProfileR()
```
# Examples

```
## Not run:
# Not run:
library(BoneProfileR)
bone <- BP_OpenImage()
 # or
path_Hedgehog <- system.file("extdata", "Erinaceus_europaeus_fem_2-1_small.png",
                             package = "BoneProfileR")
 bone <- BP_OpenImage(file=path_Hedgehog)
```
<span id="page-15-0"></span>

```
bone <- BP_DetectBackground(bone=bone)
bone <- BP_DetectForeground(bone=bone)
bone <- BP_DetectCenters(bone=bone)
bone <- BP_EstimateCompactness(bone)
plot(bone, type="original", show.grid=FALSE)
plot(bone, type="mineralized", show.grid=FALSE)
plot(bone, type="unmineralized", show.grid=FALSE)
plot(bone, type="section", show.grid=FALSE)
```
## End(Not run)

<span id="page-16-1"></span>BP\_FitBayesianCompactness

*Estimation of Bayesian model of a bone section*

# Description

Estimation of Bayesian model of a bone section.

# Usage

```
BP_FitBayesianCompactness(
  bone = stop("A result from BP_FitMLCompactness() must be provided"),
  priors = NULL,
 n.iter = 10000,
  n.chains = 1,
  n.addapt = 100,thin = 1,
  analysis = 1,
  silent = TRUE
)
```
# Arguments

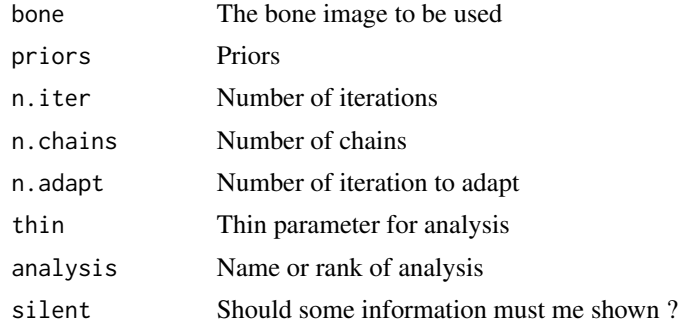

# Details

BP\_FitBayesianCompactness estimates Bayesian model of a bone section

#### <span id="page-17-0"></span>Value

The -Ln L

# Author(s)

Marc Girondot <marc.girondot@gmail.com>

# See Also

```
Other BoneProfileR: BP_AutoFit(), BP_ChooseBackground(), BP_ChooseCenter(), BP_ChooseForeground(),
BP_DetectBackground(), BP_DetectCenters(), BP_DetectForeground(), BP_DuplicateAnalysis(),
BP_EstimateCompactness(), BP_FitMLCompactness(), BP_FitMLRadialCompactness(), BP_GetFittedParameters(),
BP_ListAnalyses(), BP_LnLCompactness(), BP_OpenImage(), BP_Report(), Erinaceus_europaeus,
plot.BoneProfileR(), summary.BoneProfileR()
```
#### Examples

```
## Not run:
# Not run:
library(BoneProfileR)
path_Hedgehog <- system.file("extdata", "Erinaceus_europaeus_fem_2-1_small.png",
                            package = "BoneProfileR")
bone <- BP_OpenImage(file=path_Hedgehog)
bone <- BP_DetectBackground(bone=bone, analysis="logistic")
bone <- BP_DetectForeground(bone=bone, analysis="logistic")
bone <- BP_DetectCenters(bone=bone, analysis="logistic")
bone <- BP_EstimateCompactness(bone, analysis="logistic")
bone <- BP_FitMLCompactness(bone, analysis="logistic")
plot(bone)
plot(bone, type="observations")
plot(bone, type="observations+model", analysis=1)
fittedpar <- BP_GetFittedParameters(bone, analysis="logistic")
bone <- BP_DuplicateAnalysis(bone, from="logistic", to="flexit")
bone <- BP_FitMLCompactness(bone,
                fitted.parameters=c(fittedpar, K1=1, K2=1),
                fixed.parameters=NULL, analysis="flexit")
compare_AIC(Logistic=BP_GetFittedParameters(bone, analysis="logistic", alloptim=TRUE),
            Flexit=BP_GetFittedParameters(bone, analysis="flexit", alloptim=TRUE))
out4p <- plot(bone, type="observations+model", analysis="logistic")
out6p <- plot(bone, type="observations+model", analysis="flexit")
bone <- BP_FitBayesianCompactness(bone, analysis="logistic")
plot(bone, type="observations+model", CI="MCMC", analysis="logistic")
bone <- BP_FitBayesianCompactness(bone, analysis="flexit")
plot(bone, type="observations+model", CI="MCMC", analysis="flexit")
```
## End(Not run)

<span id="page-18-1"></span><span id="page-18-0"></span>BP\_FitMLCompactness *Estimation of the likelihood of a bone section*

# Description

Estimation of the model of compactness of a bone section.

The two-steps analysis performs first a quasi-Newton method, then a Bayesian MCMC and finally again a quasi-Newton method. It generally ensures that global minimum is found. On the other hand, it doubles the time to complete.

# Usage

```
BP_FitMLCompactness(
  bone,
  fitted.parameters = c(P = 0.5, S = 0.05, Min = 0.001, Max = 0.999),
  priors = NULL,
  fixed.parameters = c(K1 = 1, K2 = 1),
  twosteps = TRUE,
  replicates.CI = 10000,analysis = 1,
  silent = FALSE
)
```
# Arguments

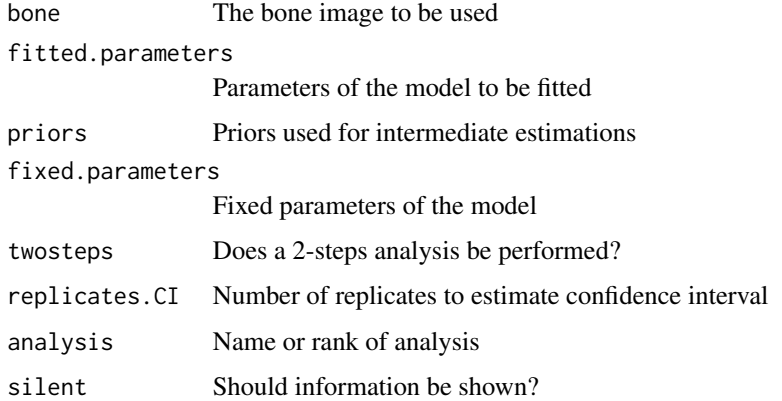

# Details

BP\_FitMLCompactness estimates likelihood of model of a bone section

# Value

The -Ln L

#### <span id="page-19-0"></span>Author(s)

Marc Girondot <marc.girondot@gmail.com>

# See Also

```
Other BoneProfileR: BP_AutoFit(), BP_ChooseBackground(), BP_ChooseCenter(), BP_ChooseForeground(),
BP_DetectBackground(), BP_DetectCenters(), BP_DetectForeground(), BP_DuplicateAnalysis(),
BP_EstimateCompactness(), BP_FitBayesianCompactness(), BP_FitMLRadialCompactness(),
BP_GetFittedParameters(), BP_ListAnalyses(), BP_LnLCompactness(), BP_OpenImage(), BP_Report(),
Erinaceus_europaeus, plot.BoneProfileR(), summary.BoneProfileR()
```
#### Examples

```
## Not run:
# Not run:
library(BoneProfileR)
bone <- BP_OpenImage()
# or, to use the package imager to open a tiff image
bone <- BP_OpenImage(ijtiff=TRUE)
library(BoneProfileR)
path_Hedgehog <- system.file("extdata", "Erinaceus_europaeus_fem_2-1_small.png",
                             package = "BoneProfileR")
 bone <- BP_OpenImage(file=path_Hedgehog)
bone <- BP_DetectBackground(bone=bone, analysis="logistic")
bone <- BP_DetectForeground(bone=bone, analysis="logistic")
 bone <- BP_DetectCenters(bone=bone, analysis="logistic")
 bone <- BP_EstimateCompactness(bone, analysis="logistic")
 plot(bone, type="mineralized", show.grid=FALSE)
 plot(bone, type="unmineralized", show.grid=FALSE)
 plot(bone, type="section", show.grid=FALSE)
 bone <- BP_FitMLCompactness(bone, analysis="logistic", twosteps=TRUE)
 BP_GetFittedParameters(bone)
 plot(bone)
 plot(bone, type="observations")
 plot(bone, type="observations+model", analysis=1)
 bone <- BP_DuplicateAnalysis(bone, from="logistic", to="flexit")
 fittedpar <- BP_GetFittedParameters(bone, analysis="logistic")
 bone <- BP_DuplicateAnalysis(bone, from="logistic", to="flexit")
 BP_ListAnalyses(bone)
 bone <- BP_FitMLCompactness(bone,
                fitted.parameters=c(fittedpar, K1=1, K2=1),
                fixed.parameters=NULL, analysis="flexit", twosteps=TRUE)
 compare_AIC(Logistic=BP_GetFittedParameters(bone, analysis="logistic", alloptim=TRUE),
             Flexit=BP_GetFittedParameters(bone, analysis="flexit", alloptim=TRUE))
 out4p <- plot(bone, type="observations+model", analysis="logistic")
 out6p <- plot(bone, type="observations+model", analysis="flexit")
```
## End(Not run)

<span id="page-20-1"></span><span id="page-20-0"></span>BP\_FitMLRadialCompactness

*Estimation of the likelihood of a bone section*

# Description

Estimation of the compactness of a bone section using radial model.

If the fitted.parameters and fixed.parameters are NULL and the analysis includes a BP\_FitMLCompactness() result, the values of this result is used as a reference for fitted.parameters and fixed.parameters.

If no BP\_FitMLCompactness() result is available, it will use:

fitted.parameters=c( $P=0.5$ , S=0.05, Min=-2, Max=5); fixed.parameters=c(K1=1, K2=1).

The reference for radial estimation of compactness is the trigonometric circle for rotation.angle=0 in BP\_EstimateCompactness():

- The top of the section is located at -pi/2.

- The left of the section is located at -pi and +pi.

- The bottom of the section is located at pi/2.

- The right of the section is 0.

If rotation.angle is different from 0, the value of rotation.angle is added to the angle modulo 2.pi. The two-steps analysis performs first a quasi-Newton method, then a Bayesian MCMC and finally again a quasi-Newton method. It generally ensures that global minimum is found. On the other hand, it doubles the time to complete for each angle.

# Usage

```
BP_FitMLRadialCompactness(
 bone,
  fitted.parameters = NULL,
  priors = NULL,
  fixed.parameters = NULL,
  analysis = 1,
  silent = FALSE,
  twosteps = TRUE
)
```
# Arguments

bone The bone image to be used

fitted.parameters

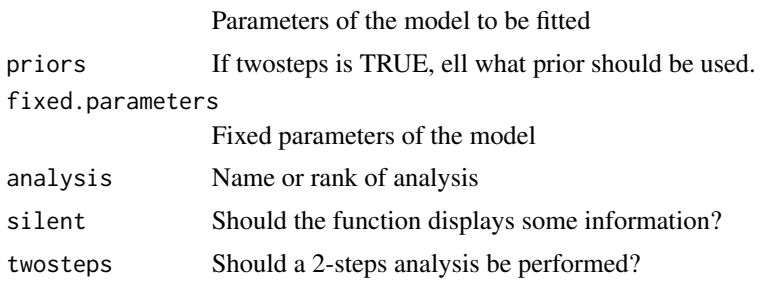

<span id="page-21-0"></span>BP\_FitMLRadialCompactness estimates likelihood of model of a bone section

# Value

The -Ln L

# Author(s)

Marc Girondot <marc.girondot@gmail.com>

# See Also

```
Other BoneProfileR: BP_AutoFit(), BP_ChooseBackground(), BP_ChooseCenter(), BP_ChooseForeground(),
BP_DetectBackground(), BP_DetectCenters(), BP_DetectForeground(), BP_DuplicateAnalysis(),
BP_EstimateCompactness(), BP_FitBayesianCompactness(), BP_FitMLCompactness(), BP_GetFittedParameters(),
BP_ListAnalyses(), BP_LnLCompactness(), BP_OpenImage(), BP_Report(), Erinaceus_europaeus,
plot.BoneProfileR(), summary.BoneProfileR()
```
# Examples

```
## Not run:
# Not run
library(BoneProfileR)
path_Hedgehog <- system.file("extdata", "Erinaceus_europaeus_fem_2-1_small.png",
                             package = "BoneProfileR")
 bone <- BP_OpenImage(file=path_Hedgehog)
# or
bone <- BP_OpenImage(ijtiff=TRUE)
bone <- BP_DetectBackground(bone=bone, analysis="logistic")
 bone <- BP_DetectForeground(bone=bone, analysis="logistic")
 bone <- BP_DetectCenters(bone=bone, analysis="logistic")
 bone <- BP_EstimateCompactness(bone, analysis="logistic")
 bone <- BP_EstimateCompactness(bone, analysis="logistic", cut.angle=30)
 bone <- BP_FitMLCompactness(bone, analysis="logistic")
plot(bone)
plot(bone, type="observations")
plot(bone, type="observations+model", analysis=1)
 fittedpar <- BP_GetFittedParameters(bone, analysis="logistic")
 bone <- BP_DuplicateAnalysis(bone, from="logistic", to="flexit")
 bone <- BP_FitMLCompactness(bone,
                fitted.parameters=c(fittedpar, K1=1.01, K2=1.01),
                fixed.parameters=NULL, analysis="flexit")
 bone <- BP_FitBayesianCompactness(bone, analysis="flexit")
 mcmc <- RM_get(bone, RMname = "flexit", value="mcmc")
 fittedpar <- as.parameters(mcmc)
 bone <- BP_FitMLCompactness(bone,
                fitted.parameters=fittedpar,
                fixed.parameters=NULL, analysis="flexit")
 compare_AIC(Logistic=BP_GetFittedParameters(bone, analysis="logistic", alloptim=TRUE),
             Flexit=BP_GetFittedParameters(bone, analysis="flexit", alloptim=TRUE))
```

```
out4p <- plot(bone, type="observations+model", analysis="logistic")
out6p <- plot(bone, type="observations+model", analysis="flexit")
# The twosteps fit is more acurate but is around 100 times slower
bone <- BP_FitMLRadialCompactness(bone, analysis="logistic", twosteps=TRUE)
bone <- BP_FitMLRadialCompactness(bone, analysis="logistic", twosteps=FALSE)
plot(bone, type="observations", angle=0)
plot(bone, type="model", analysis="logistic", angle=0)
plot(bone, type="observations+model", angle=0)
plot(bone, type="observations+model", angle=pi)
plot(bone, type="radial", radial.variable=c("P", "S"), analysis="logistic")
plot(bone, type="radial", radial.variable=c("P", "S", "Min", "Max"), analysis="logistic")
plot(bone, type="radial", radial.variable=c("TRC"), analysis="logistic")
# Test using the change of orientation using default.angle from BP_EstimateCompactness():
bone <- BP_DuplicateAnalysis(bone, from="logistic", to="logistic_rotation_pi")
# With a pi rotation, the top moves to the bottom and the left moves to the right
bone <- BP_EstimateCompactness(bone, rotation.angle=pi, analysis="logistic_rotation_pi")
bone <- BP_FitMLRadialCompactness(bone, analysis="logistic_rotation_pi")
plot(bone, type="radial", radial.variable=c("P", "S"), analysis="logistic")
plot(bone, type="radial", radial.variable=c("P", "S"), analysis="logistic_rotation_pi")
BP_Report(bone=bone,
          analysis=1,
          docx=NULL,
          pdf=NULL,
          xlsx=file.path(getwd(), "report.xlsx"),
          author="Marc Girondot",
          title=attributes(bone)$name)
```
## End(Not run)

```
BP_GetFittedParameters
```
*Return the fitted parameters*

# **Description**

Return the fitted parameters.

#### Usage

```
BP_GetFittedParameters(bone, analysis = 1, alloptim = FALSE)
```
# Arguments

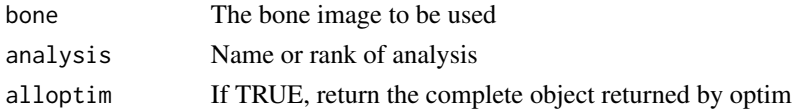

# Details

BP\_GetFittedParameters returns the fitted parameters

# Value

The fitted parameters

# Author(s)

Marc Girondot <marc.girondot@gmail.com>

# See Also

```
Other BoneProfileR: BP_AutoFit(), BP_ChooseBackground(), BP_ChooseCenter(), BP_ChooseForeground(),
BP_DetectBackground(), BP_DetectCenters(), BP_DetectForeground(), BP_DuplicateAnalysis(),
BP_EstimateCompactness(), BP_FitBayesianCompactness(), BP_FitMLCompactness(), BP_FitMLRadialCompactness(),
BP_ListAnalyses(), BP_LnLCompactness(), BP_OpenImage(), BP_Report(), Erinaceus_europaeus,
plot.BoneProfileR(), summary.BoneProfileR()
```
# Examples

```
## Not run:
# Not run:
library(BoneProfileR)
path_Hedgehog <- system.file("extdata", "Erinaceus_europaeus_fem_2-1_small.png",
                            package = "BoneProfileR")
bone <- BP_OpenImage(file=path_Hedgehog)
bone <- BP_DetectBackground(bone=bone, analysis="logistic")
bone <- BP_DetectForeground(bone=bone, analysis="logistic")
bone <- BP_DetectCenters(bone=bone, analysis="logistic")
bone <- BP_EstimateCompactness(bone, analysis="logistic")
bone <- BP_FitMLCompactness(bone, analysis="logistic")
BP_GetFittedParameters(bone, analysis="logistic")
```
## End(Not run)

<span id="page-23-1"></span>BP\_ListAnalyses *List the analyses stored in an object*

# Description

Get the analyses stored in an object.

# Usage

BP\_ListAnalyses(bone, silent = TRUE, max.level = FALSE)

#### Arguments

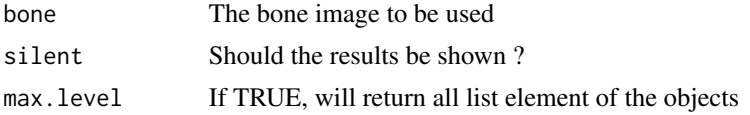

<span id="page-23-0"></span>

# <span id="page-24-0"></span>Details

BP\_ListAnalyses lists the analyses stored in an object

# Value

The list of analyses

# Author(s)

Marc Girondot <marc.girondot@gmail.com>

# See Also

```
Other BoneProfileR: BP_AutoFit(), BP_ChooseBackground(), BP_ChooseCenter(), BP_ChooseForeground(),
BP_DetectBackground(), BP_DetectCenters(), BP_DetectForeground(), BP_DuplicateAnalysis(),
BP_EstimateCompactness(), BP_FitBayesianCompactness(), BP_FitMLCompactness(), BP_FitMLRadialCompactness(),
BP_GetFittedParameters(), BP_LnLCompactness(), BP_OpenImage(), BP_Report(), Erinaceus_europaeus,
plot.BoneProfileR(), summary.BoneProfileR()
```
# Examples

```
## Not run:
# Not run:
library(BoneProfileR)
path_Hedgehog <- system.file("extdata", "Erinaceus_europaeus_fem_2-1_small.png",
                             package = "BoneProfileR")
bone <- BP_OpenImage(file=path_Hedgehog)
bone <- BP_DetectBackground(bone=bone, analysis="logistic")
bone <- BP_DetectForeground(bone=bone, analysis="logistic")
bone <- BP_DetectCenters(bone=bone, analysis="logistic")
 bone <- BP_EstimateCompactness(bone, analysis="logistic")
bone <- BP_FitMLCompactness(bone, analysis="logistic")
plot(bone)
plot(bone, type="observations")
 plot(bone, type="observations+model", analysis=1)
bone <- BP_DuplicateAnalysis(bone, from="logistic", to="flexit")
BP_ListAnalyses(bone)
```
## End(Not run)

<span id="page-24-1"></span>BP\_LnLCompactness *Estimation of the likelihood of a bone section*

# **Description**

Estimation of the compactness of a bone section.

# Usage

```
BP_LnLCompactness(
  par,
  bone = NULL,data_m = NULL,data_nm = NULL,
  distance.center = NULL,
  fixed.parameters = NULL,
  analysis = 1
\lambda
```
# Arguments

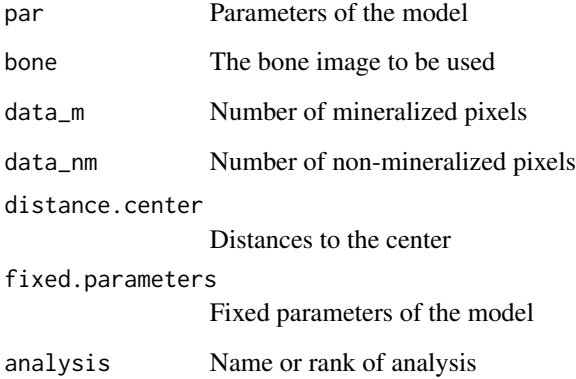

# Details

BP\_LnLCompactness estimates likelihood of model of a bone section

# Value

The -Ln L

# Author(s)

Marc Girondot <marc.girondot@gmail.com>

# See Also

Other BoneProfileR: [BP\\_AutoFit\(](#page-5-1)), [BP\\_ChooseBackground\(](#page-6-1)), [BP\\_ChooseCenter\(](#page-8-1)), [BP\\_ChooseForeground\(](#page-9-1)), [BP\\_DetectBackground\(](#page-10-1)), [BP\\_DetectCenters\(](#page-11-1)), [BP\\_DetectForeground\(](#page-12-1)), [BP\\_DuplicateAnalysis\(](#page-13-1)), [BP\\_EstimateCompactness\(](#page-14-1)), [BP\\_FitBayesianCompactness\(](#page-16-1)), [BP\\_FitMLCompactness\(](#page-18-1)), [BP\\_FitMLRadialCompactness\(](#page-20-1)), [BP\\_GetFittedParameters\(](#page-22-1)), [BP\\_ListAnalyses\(](#page-23-1)), [BP\\_OpenImage\(](#page-26-1)), [BP\\_Report\(](#page-27-1)), [Erinaceus\\_europaeus](#page-29-1), [plot.BoneProfileR\(](#page-30-1)), [summary.BoneProfileR\(](#page-33-1))

<span id="page-25-0"></span>

# <span id="page-26-0"></span>BP\_OpenImage 27

# Examples

```
## Not run:
# Not run:
path_Hedgehog <- system.file("extdata", "Erinaceus_europaeus_fem_2-1_small.png",
                             package = "BoneProfileR")
bone <- BP_OpenImage(file=path_Hedgehog)
bone <- BP_DetectBackground(bone=bone)
bone <- BP_DetectForeground(bone=bone)
bone <- BP_DetectCenters(bone=bone)
bone <- BP_EstimateCompactness(bone)
plot(bone)
```
## End(Not run)

<span id="page-26-1"></span>BP\_OpenImage *Open an image*

# Description

Open an image.

#### Usage

BP\_OpenImage(file = file.choose(), name = NULL, ijtiff = FALSE)

# Arguments

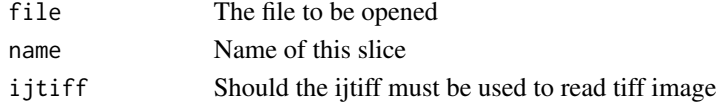

#### Details

BP\_OpenImage opens an image

# Value

Characteristics of an image

#### Author(s)

Marc Girondot <marc.girondot@gmail.com>

```
Other BoneProfileR: BP_AutoFit(), BP_ChooseBackground(), BP_ChooseCenter(), BP_ChooseForeground(),
BP_DetectBackground(), BP_DetectCenters(), BP_DetectForeground(), BP_DuplicateAnalysis(),
BP_EstimateCompactness(), BP_FitBayesianCompactness(), BP_FitMLCompactness(), BP_FitMLRadialCompactness(),
BP_GetFittedParameters(), BP_ListAnalyses(), BP_LnLCompactness(), BP_Report(), Erinaceus_europaeus,
plot.BoneProfileR(), summary.BoneProfileR()
```
# Examples

```
## Not run:
# Not run:
library(BoneProfileR)
path_Hedgehog <- system.file("extdata", "Erinaceus_europaeus_fem_2-1_small.png",
                             package = "BoneProfileR")
bone <- BP_OpenImage(file=path_Hedgehog)
plot(bone)
path_Hedgehog <- system.file("extdata", "Erinaceus_europaeus_fem_2-1_small.tif",
                             package = "BoneProfileR")
bone <- BP_OpenImage(file=path_Hedgehog)
plot(bone)
bone <- BP_OpenImage(file=path_Hedgehog, ijtiff=TRUE)
plot(bone)
# A partial section
path_Dicynodon <- system.file("extdata", "Dicynodon_tibia_11.11.1.T_b_b-1.png",
                             package = "BoneProfileR")
bone <- BP_OpenImage(file=path_Dicynodon)
plot(bone)
# To open a file with a dialog:
bone <- BP_OpenImage()
## End(Not run)
```
<span id="page-27-1"></span>BP\_Report *Generate a pdf report for the analyzed bone*

# Description

Generate a docx, xlsx, or pdf report.

#### Usage

```
BP_Report(
  bone = stop("A bone section must be provided"),
  control.plot = list(message = NULL, show.centers = TRUE, show.colors = TRUE,
    show.grid = TRUE, CI = "ML", show.legend = TRUE),
  analysis = 1,
  docx = file.path(getwd(), "report.docx"),
 pdf = file.path(getwd(), "report.pdf"),
 xlsx = file.path(getwd(), "report.xlsx"),
  author = NULL,title = attributes(bone)$name
)
```
<span id="page-27-0"></span>

#### <span id="page-28-0"></span>BP\_Report 29

#### Arguments

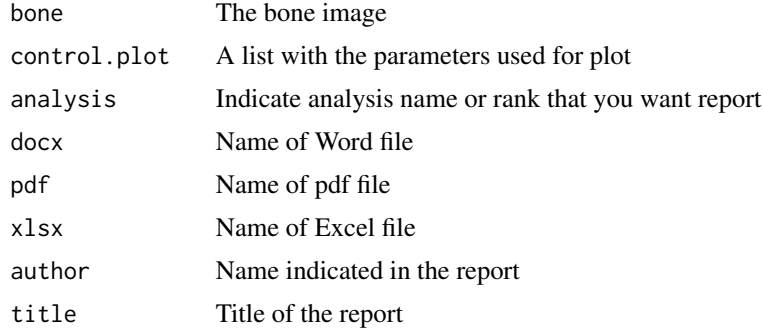

# Details

BP\_Report save a pdf report for the analyzed bone

# Value

Nothing

#### Author(s)

Marc Girondot <marc.girondot@gmail.com>

# See Also

```
Other BoneProfileR: BP_AutoFit(), BP_ChooseBackground(), BP_ChooseCenter(), BP_ChooseForeground(),
BP_DetectBackground(), BP_DetectCenters(), BP_DetectForeground(), BP_DuplicateAnalysis(),
BP_EstimateCompactness(), BP_FitBayesianCompactness(), BP_FitMLCompactness(), BP_FitMLRadialCompactness(),
BP_GetFittedParameters(), BP_ListAnalyses(), BP_LnLCompactness(), BP_OpenImage(), Erinaceus_europaeus,
plot.BoneProfileR(), summary.BoneProfileR()
```
# Examples

```
## Not run:
# Not run:
library(BoneProfileR)
path_Hedgehog <- system.file("extdata", "Erinaceus_europaeus_fem_2-1_small.png",
                            package = "BoneProfileR")
bone <- BP_OpenImage(file=path_Hedgehog)
bone <- BP_DetectBackground(bone=bone, analysis="logistic")
bone <- BP_DetectForeground(bone=bone, analysis="logistic")
bone <- BP_DetectCenters(bone=bone, analysis="logistic")
bone <- BP_EstimateCompactness(bone, analysis="logistic")
bone <- BP_FitMLCompactness(bone, analysis="logistic")
 fittedpar <- BP_GetFittedParameters(bone, analysis="logistic")
bone <- BP_DuplicateAnalysis(bone, from="logistic", to="flexit")
bone <- BP_FitMLCompactness(bone,
                fitted.parameters=c(fittedpar, K1=1, K2=1),
                fixed.parameters=NULL, analysis="flexit")
```

```
compare_AIC(Logistic=BP_GetFittedParameters(bone, analysis="logistic", alloptim=TRUE),
            Flexit=BP_GetFittedParameters(bone, analysis="flexit", alloptim=TRUE))
bone <- BP_FitMLRadialCompactness(bone, analysis="logistic")
# Test using the change of orientation using default.angle from BP_EstimateCompactness():
bone <- BP_DuplicateAnalysis(bone, from="logistic", to="logistic_rotation_pi")
# With a pi rotation, the top moves to the bottom and the left moves to the right
bone <- BP_EstimateCompactness(bone, rotation.angle=pi, analysis="logistic_rotation_pi")
bone <- BP_FitMLRadialCompactness(bone, analysis="logistic_rotation_pi")
BP_Report(bone=bone,
          analysis=1,
          docx=NULL,
          pdf=NULL,
           xlsx=file.path(getwd(), "report.xlsx"),
           author="Marc Girondot",
           title=attributes(bone)$name)
BP_Report(bone=bone,
          analysis=1,
          docx=NULL,
          pdf=file.path(getwd(), "report.pdf"),
          xlsx=NULL,
           author="Marc Girondot",
          title=attributes(bone)$name)
BP_Report(bone=bone,
           analysis=1,
           docx=file.path(getwd(), "report.docx"),
          pdf=NULL,
          xlsx=NULL,
           author="Marc Girondot",
          title=attributes(bone)$name)
## End(Not run)
```
<span id="page-29-1"></span>Erinaceus\_europaeus *Example of hedgehog femur*

#### Description

Example of hedgehog femur. A drawing produced by Michel Laurin.

# Usage

Erinaceus\_europaeus

#### Format

A png image.

# <span id="page-30-0"></span>Details

Example of hedgehog femur

# Author(s)

Marc Girondot <marc.girondot@gmail.com>

# See Also

```
Other BoneProfileR: BP_AutoFit(), BP_ChooseBackground(), BP_ChooseCenter(), BP_ChooseForeground(),
BP_DetectBackground(), BP_DetectCenters(), BP_DetectForeground(), BP_DuplicateAnalysis(),
BP_EstimateCompactness(), BP_FitBayesianCompactness(), BP_FitMLCompactness(), BP_FitMLRadialCompactness(),
BP_GetFittedParameters(), BP_ListAnalyses(), BP_LnLCompactness(), BP_OpenImage(), BP_Report(),
plot.BoneProfileR(), summary.BoneProfileR()
```
# Examples

bone <- Erinaceus\_europaeus plot(bone)

<span id="page-30-1"></span>plot.BoneProfileR *Plot a bone section*

#### Description

Display a bone section. type value can be: Image plot: original, mineralized, unmineralized, section Original is the original image, mineralized is the mineral interpretation of the section, unmineralized is the unmineralized interpretation of the section, section is the interpretation of the section. colors show the histograms of pixel information with foreground and background colors if they are defined. 3Dcolors show the pixels colors in 3D Global analysis: observations, model, observations+model Radial analysis: radial If angle is not null and a radial analysis exists, it will show the model for this angle. mcmc: It will show the posterior distribution of parameter

#### Usage

```
## S3 method for class 'BoneProfileR'
plot(
 x,
 message = NULL,
  type = "original",
  angle = NULL,
  show.centers = TRUE,
```

```
show.colors = TRUE,
 show.grid = TRUE,
 analysis = 1,
 parameter.mcmc = "S",
 options.mcmc = list(),
 restorePar = TRUE,
 mar = NULL,angle.3D = 55,
 CI = "ML",radial.variable = "S",
 show.legend = TRUE,
  ...
)
```
# Arguments

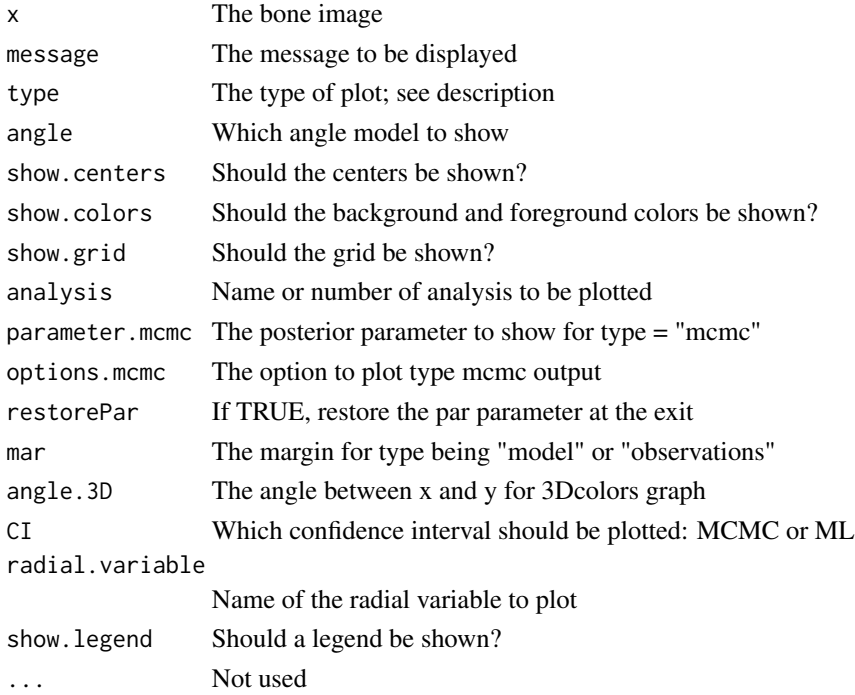

# Details

plot.BoneProfileR displays a bone section

# Value

Nothing

# Author(s)

Marc Girondot <marc.girondot@gmail.com>

# <span id="page-32-0"></span>See Also

```
Other BoneProfileR: BP_AutoFit(), BP_ChooseBackground(), BP_ChooseCenter(), BP_ChooseForeground(),
BP_DetectBackground(), BP_DetectCenters(), BP_DetectForeground(), BP_DuplicateAnalysis(),
BP_EstimateCompactness(), BP_FitBayesianCompactness(), BP_FitMLCompactness(), BP_FitMLRadialCompactness(),
BP_GetFittedParameters(), BP_ListAnalyses(), BP_LnLCompactness(), BP_OpenImage(), BP_Report(),
Erinaceus_europaeus, summary.BoneProfileR()
```
# Examples

```
## Not run:
# Not run:
library(BoneProfileR)
bone <- BP_OpenImage()
# or
path_Hedgehog <- system.file("extdata", "Erinaceus_europaeus_fem_2-1_small.png",
                             package = "BoneProfileR")
bone <- BP_OpenImage(file=path_Hedgehog)
bone <- BP_DetectBackground(bone=bone, analysis="logistic")
 bone <- BP_DetectForeground(bone=bone, analysis="logistic")
 plot(bone, type="colors")
 bone <- BP_DetectCenters(bone=bone, analysis="logistic")
 plot(bone, type="3Dcolors")
 bone <- BP_EstimateCompactness(bone, analysis="logistic", rotation.angle = 1)
bone <- BP_FitMLCompactness(bone, analysis="logistic")
plot(bone)
 #
path_Hedgehog <- system.file("extdata", "Erinaceus_europaeus_fem_2-1_small.png",
                             package = "BoneProfileR")
 bone <- BP_OpenImage(file=path_Hedgehog)
 bone <- BP_DetectBackground(bone=bone, analysis="logistic")
 bone <- BP_DetectForeground(bone=bone, analysis="logistic")
 bone <- BP_DetectCenters(bone=bone, analysis="logistic")
 bone <- BP_EstimateCompactness(bone, analysis="logistic")
 bone <- BP_FitMLCompactness(bone, analysis="logistic")
plot(bone)
plot(bone, type="observations")
plot(bone, type="observations+model", analysis=1)
bone <- BP_DuplicateAnalysis(bone, from="logistic", to="flexit")
 fittedpar <- BP_GetFittedParameters(bone, analysis="logistic")
 bone <- BP_DuplicateAnalysis(bone, from="logistic", to="flexit")
 bone <- BP_FitMLCompactness(bone,
                fitted.parameters=c(fittedpar, K1=1, K2=1),
                fixed.parameters=NULL, analysis="flexit")
 compare_AIC(Logistic=BP_GetFittedParameters(bone, analysis="logistic", alloptim=TRUE),
             Flexit=BP_GetFittedParameters(bone, analysis="flexit", alloptim=TRUE))
 out4p <- plot(bone, type="observations+model", analysis="logistic")
 out6p <- plot(bone, type="observations+model", analysis="flexit")
 bone <- BP_FitBayesianCompactness(bone, analysis="logistic")
 plot(bone, type="observations+model", CI="MCMC")
 bone <- BP_FitMLRadialCompactness(bone)
 plot(bone, type="radial", radial.variable=c("P", "S"))
 plot(bone, type="radial", radial.variable=c("P", "S", "Min", "Max"))
```
<span id="page-33-0"></span>## End(Not run)

<span id="page-33-1"></span>summary.BoneProfileR *Plot a bone section*

# Description

Display information of bone section

#### Usage

```
## S3 method for class 'BoneProfileR'
summary(object, max.level = FALSE, analysis = 1, ...)
```
# Arguments

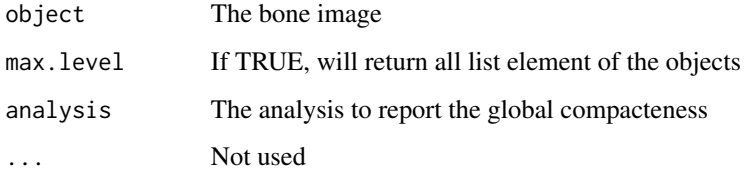

# Details

summary.BoneProfileR displays a bone section

#### Value

An invisible list with recorded information

# Author(s)

Marc Girondot <marc.girondot@gmail.com>

# See Also

Other BoneProfileR: [BP\\_AutoFit\(](#page-5-1)), [BP\\_ChooseBackground\(](#page-6-1)), [BP\\_ChooseCenter\(](#page-8-1)), [BP\\_ChooseForeground\(](#page-9-1)), [BP\\_DetectBackground\(](#page-10-1)), [BP\\_DetectCenters\(](#page-11-1)), [BP\\_DetectForeground\(](#page-12-1)), [BP\\_DuplicateAnalysis\(](#page-13-1)), [BP\\_EstimateCompactness\(](#page-14-1)), [BP\\_FitBayesianCompactness\(](#page-16-1)), [BP\\_FitMLCompactness\(](#page-18-1)), [BP\\_FitMLRadialCompactness\(](#page-20-1)), [BP\\_GetFittedParameters\(](#page-22-1)), [BP\\_ListAnalyses\(](#page-23-1)), [BP\\_LnLCompactness\(](#page-24-1)), [BP\\_OpenImage\(](#page-26-1)), [BP\\_Report\(](#page-27-1)), [Erinaceus\\_europaeus](#page-29-1), [plot.BoneProfileR\(](#page-30-1))

# summary.BoneProfileR 35

# Examples

```
## Not run:
# Not run:
library(BoneProfileR)
bone <- BP_OpenImage()
 # or
 path_Hedgehog <- system.file("extdata", "Erinaceus_europaeus_fem_2-1_small.png",
                             package = "BoneProfileR")
 bone <- BP_OpenImage(file=path_Hedgehog)
 summary(bone)
```
## End(Not run)

# <span id="page-35-0"></span>**Index**

∗ BoneProfileR BP\_AutoFit, [6](#page-5-0) BP\_ChooseBackground, [7](#page-6-0) BP\_ChooseCenter, [9](#page-8-0) BP\_ChooseForeground, [10](#page-9-0) BP\_DetectBackground, [11](#page-10-0) BP\_DetectCenters, [12](#page-11-0) BP\_DetectForeground, [13](#page-12-0) BP\_DuplicateAnalysis, [14](#page-13-0) BP\_EstimateCompactness, [15](#page-14-0) BP\_FitBayesianCompactness, [17](#page-16-0) BP\_FitMLCompactness, [19](#page-18-0) BP\_FitMLRadialCompactness, [21](#page-20-0) BP\_GetFittedParameters, [23](#page-22-0) BP\_ListAnalyses, [24](#page-23-0) BP\_LnLCompactness, [25](#page-24-0) BP\_OpenImage, [27](#page-26-0) BP\_Report, [28](#page-27-0) Erinaceus\_europaeus, [30](#page-29-0) plot.BoneProfileR, [31](#page-30-0) summary.BoneProfileR, [34](#page-33-0) ∗ femur Erinaceus\_europaeus, [30](#page-29-0) ∗ hedgehog Erinaceus\_europaeus, [30](#page-29-0) BoneProfileR-package, [2](#page-1-0) BP, [6](#page-5-0) BP\_AutoFit, [6,](#page-5-0) *[8](#page-7-0)[–12](#page-11-0)*, *[14–](#page-13-0)[16](#page-15-0)*, *[18](#page-17-0)*, *[20](#page-19-0)*, *[22](#page-21-0)*, *[24](#page-23-0)[–27](#page-26-0)*, *[29](#page-28-0)*, *[31](#page-30-0)*, *[33,](#page-32-0) [34](#page-33-0)* BP\_ChooseBackground, *[7](#page-6-0)*, [7,](#page-6-0) *[9–](#page-8-0)[12](#page-11-0)*, *[14–](#page-13-0)[16](#page-15-0)*, *[18](#page-17-0)*, *[20](#page-19-0)*, *[22](#page-21-0)*, *[24](#page-23-0)[–27](#page-26-0)*, *[29](#page-28-0)*, *[31](#page-30-0)*, *[33,](#page-32-0) [34](#page-33-0)* BP\_ChooseCenter, *[7,](#page-6-0) [8](#page-7-0)*, [9,](#page-8-0) *[10–](#page-9-0)[12](#page-11-0)*, *[14–](#page-13-0)[16](#page-15-0)*, *[18](#page-17-0)*, *[20](#page-19-0)*, *[22](#page-21-0)*, *[24](#page-23-0)[–27](#page-26-0)*, *[29](#page-28-0)*, *[31](#page-30-0)*, *[33,](#page-32-0) [34](#page-33-0)* BP\_ChooseForeground, *[7–](#page-6-0)[9](#page-8-0)*, [10,](#page-9-0) *[11,](#page-10-0) [12](#page-11-0)*, *[14](#page-13-0)[–16](#page-15-0)*, *[18](#page-17-0)*, *[20](#page-19-0)*, *[22](#page-21-0)*, *[24–](#page-23-0)[27](#page-26-0)*, *[29](#page-28-0)*, *[31](#page-30-0)*, *[33,](#page-32-0) [34](#page-33-0)* BP\_DetectBackground, *[7–](#page-6-0)[10](#page-9-0)*, [11,](#page-10-0) *[12](#page-11-0)*, *[14–](#page-13-0)[16](#page-15-0)*, *[18](#page-17-0)*, *[20](#page-19-0)*, *[22](#page-21-0)*, *[24–](#page-23-0)[27](#page-26-0)*, *[29](#page-28-0)*, *[31](#page-30-0)*, *[33,](#page-32-0) [34](#page-33-0)*

BP\_DetectCenters, *[7](#page-6-0)[–11](#page-10-0)*, [12,](#page-11-0) *[14](#page-13-0)[–16](#page-15-0)*, *[18](#page-17-0)*, *[20](#page-19-0)*, *[22](#page-21-0)*, *[24](#page-23-0)[–27](#page-26-0)*, *[29](#page-28-0)*, *[31](#page-30-0)*, *[33,](#page-32-0) [34](#page-33-0)* BP\_DetectForeground, *[7](#page-6-0)[–12](#page-11-0)*, [13,](#page-12-0) *[15,](#page-14-0) [16](#page-15-0)*, *[18](#page-17-0)*, *[20](#page-19-0)*, *[22](#page-21-0)*, *[24](#page-23-0)[–27](#page-26-0)*, *[29](#page-28-0)*, *[31](#page-30-0)*, *[33,](#page-32-0) [34](#page-33-0)* BP\_DuplicateAnalysis, *[7](#page-6-0)[–12](#page-11-0)*, *[14](#page-13-0)*, [14,](#page-13-0) *[16](#page-15-0)*, *[18](#page-17-0)*, *[20](#page-19-0)*, *[22](#page-21-0)*, *[24](#page-23-0)[–27](#page-26-0)*, *[29](#page-28-0)*, *[31](#page-30-0)*, *[33,](#page-32-0) [34](#page-33-0)* BP\_EstimateCompactness, *[7](#page-6-0)[–12](#page-11-0)*, *[14,](#page-13-0) [15](#page-14-0)*, [15,](#page-14-0) *[18](#page-17-0)*, *[20](#page-19-0)*, *[22](#page-21-0)*, *[24](#page-23-0)[–27](#page-26-0)*, *[29](#page-28-0)*, *[31](#page-30-0)*, *[33,](#page-32-0) [34](#page-33-0)* BP\_FitBayesianCompactness, *[7](#page-6-0)[–12](#page-11-0)*, *[14](#page-13-0)[–16](#page-15-0)*, [17,](#page-16-0) *[20](#page-19-0)*, *[22](#page-21-0)*, *[24](#page-23-0)[–27](#page-26-0)*, *[29](#page-28-0)*, *[31](#page-30-0)*, *[33,](#page-32-0) [34](#page-33-0)* BP\_FitMLCompactness, *[7](#page-6-0)[–12](#page-11-0)*, *[14](#page-13-0)[–16](#page-15-0)*, *[18](#page-17-0)*, [19,](#page-18-0) *[22](#page-21-0)*, *[24](#page-23-0)[–27](#page-26-0)*, *[29](#page-28-0)*, *[31](#page-30-0)*, *[33,](#page-32-0) [34](#page-33-0)* BP\_FitMLRadialCompactness, *[7](#page-6-0)[–12](#page-11-0)*, *[14](#page-13-0)[–16](#page-15-0)*, *[18](#page-17-0)*, *[20](#page-19-0)*, [21,](#page-20-0) *[24](#page-23-0)[–27](#page-26-0)*, *[29](#page-28-0)*, *[31](#page-30-0)*, *[33,](#page-32-0) [34](#page-33-0)* BP\_GetFittedParameters, *[7](#page-6-0)[–12](#page-11-0)*, *[14](#page-13-0)[–16](#page-15-0)*, *[18](#page-17-0)*, *[20](#page-19-0)*, *[22](#page-21-0)*, [23,](#page-22-0) *[25](#page-24-0)[–27](#page-26-0)*, *[29](#page-28-0)*, *[31](#page-30-0)*, *[33,](#page-32-0) [34](#page-33-0)* BP\_ListAnalyses, *[7](#page-6-0)[–12](#page-11-0)*, *[14](#page-13-0)[–16](#page-15-0)*, *[18](#page-17-0)*, *[20](#page-19-0)*, *[22](#page-21-0)*, *[24](#page-23-0)*, [24,](#page-23-0) *[26,](#page-25-0) [27](#page-26-0)*, *[29](#page-28-0)*, *[31](#page-30-0)*, *[33,](#page-32-0) [34](#page-33-0)* BP\_LnLCompactness, *[7](#page-6-0)[–12](#page-11-0)*, *[14](#page-13-0)[–16](#page-15-0)*, *[18](#page-17-0)*, *[20](#page-19-0)*, *[22](#page-21-0)*, *[24,](#page-23-0) [25](#page-24-0)*, [25,](#page-24-0) *[27](#page-26-0)*, *[29](#page-28-0)*, *[31](#page-30-0)*, *[33,](#page-32-0) [34](#page-33-0)* BP\_OpenImage, *[7](#page-6-0)[–12](#page-11-0)*, *[14](#page-13-0)[–16](#page-15-0)*, *[18](#page-17-0)*, *[20](#page-19-0)*, *[22](#page-21-0)*, *[24](#page-23-0)[–26](#page-25-0)*, [27,](#page-26-0) *[29](#page-28-0)*, *[31](#page-30-0)*, *[33,](#page-32-0) [34](#page-33-0)* BP\_Report, *[7](#page-6-0)[–12](#page-11-0)*, *[14](#page-13-0)[–16](#page-15-0)*, *[18](#page-17-0)*, *[20](#page-19-0)*, *[22](#page-21-0)*, *[24](#page-23-0)[–27](#page-26-0)*, [28,](#page-27-0) *[31](#page-30-0)*, *[33,](#page-32-0) [34](#page-33-0)* Erinaceus\_europaeus, *[7](#page-6-0)[–12](#page-11-0)*, *[14](#page-13-0)[–16](#page-15-0)*, *[18](#page-17-0)*, *[20](#page-19-0)*, *[22](#page-21-0)*, *[24](#page-23-0)[–27](#page-26-0)*, *[29](#page-28-0)*, [30,](#page-29-0) *[33,](#page-32-0) [34](#page-33-0)*

- plot.BoneProfileR, *[7](#page-6-0)[–12](#page-11-0)*, *[14](#page-13-0)[–16](#page-15-0)*, *[18](#page-17-0)*, *[20](#page-19-0)*, *[22](#page-21-0)*, *[24](#page-23-0)[–27](#page-26-0)*, *[29](#page-28-0)*, *[31](#page-30-0)*, [31,](#page-30-0) *[34](#page-33-0)*
- summary.BoneProfileR, *[7](#page-6-0)[–12](#page-11-0)*, *[14](#page-13-0)[–16](#page-15-0)*, *[18](#page-17-0)*, *[20](#page-19-0)*, *[22](#page-21-0)*, *[24](#page-23-0)[–27](#page-26-0)*, *[29](#page-28-0)*, *[31](#page-30-0)*, *[33](#page-32-0)*, [34](#page-33-0)